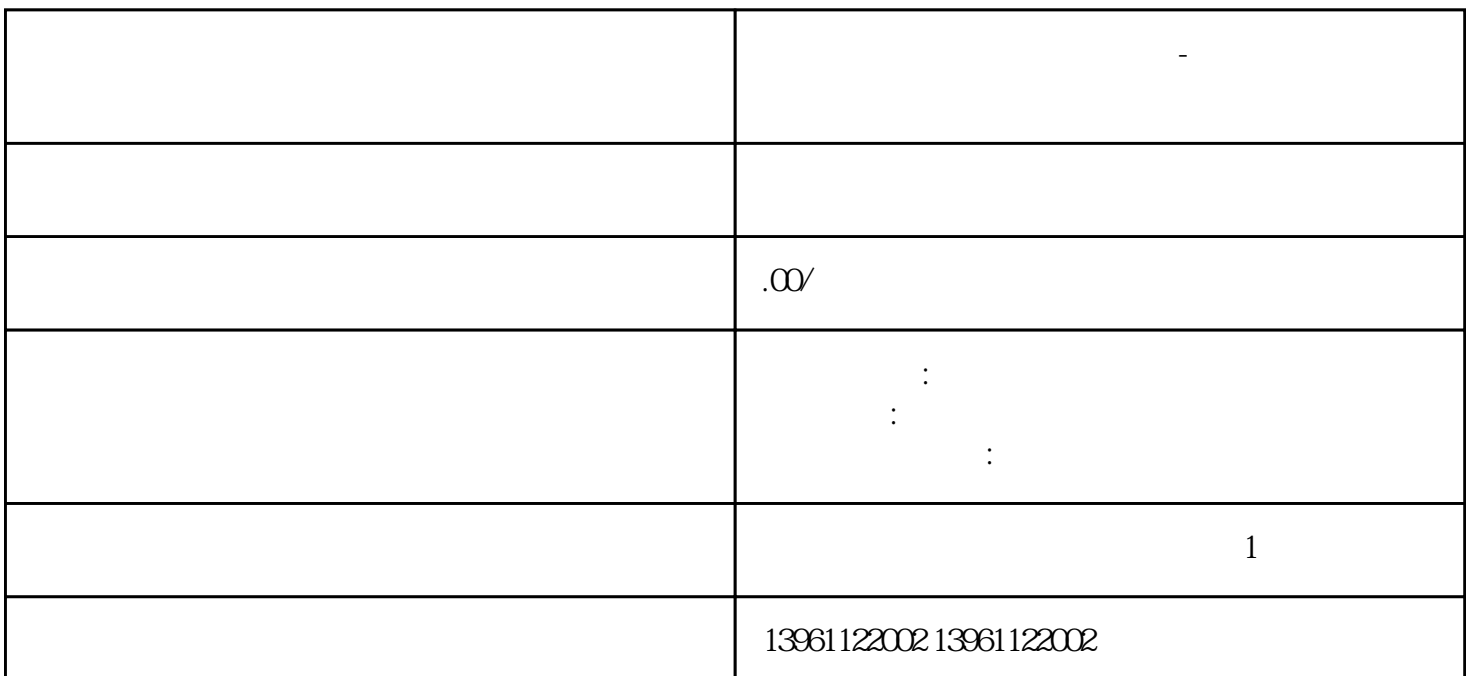

**人机电子触摸屏屏幕损坏维修-不能正常开机维修方法**

人机电子输入维修-不能正常开机维修-不能正常开机-不能正常开机-不能正常开机-不能正常开机-不能正常开机-不能正常开机-不能正常开机-不能正常开机-不能正常开机  $\begin{tabular}{lllllllllllll} A & \multicolumn{3}{c|}{\bfA} & \multicolumn{3}{c|}{\bfB} & \multicolumn{3}{c|}{\bfC} & \multicolumn{3}{c|}{\bfA} & \multicolumn{3}{c|}{\bfB} & \multicolumn{3}{c|}{\bfC} & \multicolumn{3}{c|}{\bfA} & \multicolumn{3}{c|}{\bfB} & \multicolumn{3}{c|}{\bfC} & \multicolumn{3}{c|}{\bfA} & \multicolumn{3}{c|}{\bfB} & \multicolumn{3}{c|}{\bfC} & \multicolumn{3}{c|}{\bfA} & \multicolumn{3}{c|$  $A$  and  $B$  and  $B$  and  $B$  and  $B$  and  $B$  and  $B$ 

0-10M FX-9GT-C 触控屏,触摸面板0,FX-9GT-0-150, AC300R4-25P, AC100R4-25P, AC30R4-25P, A9GT-J71E71-T  $3.$ 

,触摸屏触摸板。 保证接触完全,3.显示器无显示器现象:显示器黑屏,无任何图象,原因:造成此现象产 生的原因很多,下面逐个说明:显示器电路故障;显示器信号线与主机显示卡接触不良;显示器的电源输入  $\mathbf{t}$  , the contract of the contract of the contract of the contract of the contract of the contract of the contract of the contract of the contract of the contract of the contract of the contract of the contract of th  $\alpha$  and the proposition of the proposition  $\alpha$  and the proposition  $\alpha$  $1.$ 

, where  $\mathcal{N}$ 是否有冲突。 在冲突。 在冲突。 在冲突。 在冲突。 在冲突。 在冲突。 在冲突。 在冲突。 在冲突。 在冲突。 在冲突。 在冲突。 在冲突。 在冲突。 在冲突。 在冲突。 在冲突。 在冲突。 在冲突。 在冲突。 在冲突。 在冲突。  $1$ 

 $2\,$ 

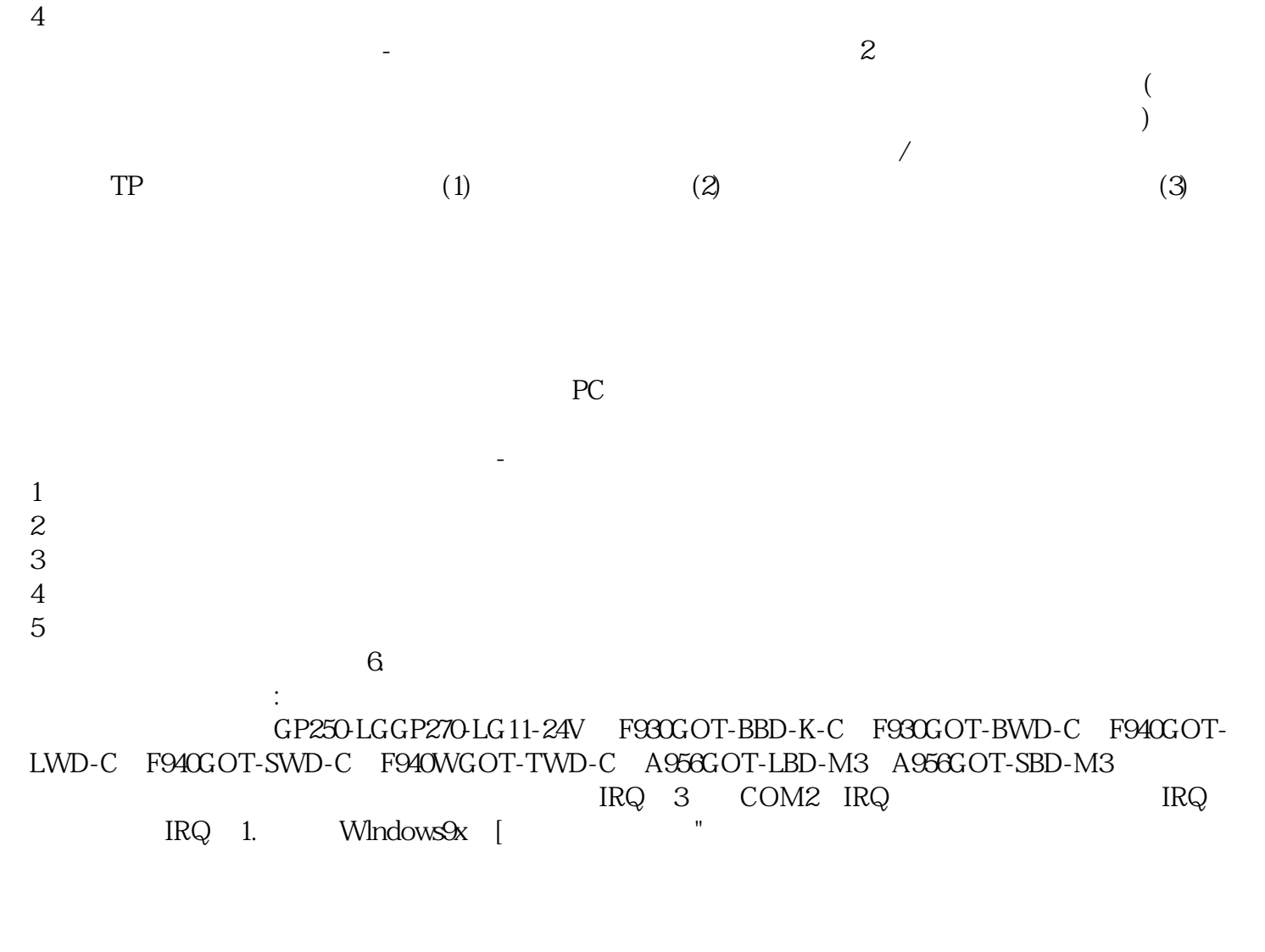

 $IPS$ 

 $DELTA$ ROCKWELL-<br>Broadwin Broadwin CERMATE PANELMATE LG eric Broadwin and CERMATE  $ARBOR$  HAKKO example the HAKKO and the state  $A$ utoFace-HEIDENHAIN-<br>
NEC yisjunsvgft